PET. MUNER M& 270 **JA: 200, 0, 202** М ИНИСТЕРСТВО ОБРАЗОВАНИЯ ТВЕРСКОЙ ОБЛАСТИ ГБПОУ «РЖЕВСКИЙ КОЛЛЕДЖ»

цикловой комиссией профессиональных технических дисциплин Протокол № */* от «<sup>20</sup>» *а в ще псе* 202 миссии /В.А. Александрова /

ОДОБРЕНА УТВЕРЖДАЮ<br>Войкомиссией про-<br>Войкомиссией про-Зиноградова/ 202 г.  $\rangle$ 

# РАБОЧАЯ ПРОГРАММА УЧЕБНОЙ ПРАКТИКИ МДК 02.01. «МИКРОПРОЦЕССОРНЫЕ СИСТЕМЫ» ПМ. 02. «ПРИМЕНЕНИЕ МИКРОПРОЦЕССОРНЫХ СИСТЕМ, УСТАНОВКА И КОНФИГУРИРОВАНИЕ ПЕРИФЕРИЙНЫХ УСТРОЙСТВ»

Разработчик: *И. И. Лякина,* преподаватель ГБПОУ «Ржевский колледж»

## СОДЕРЖАНИЕ

- 1. Паспорт рабочей программы учебной ирактикиЗ
- 2. Результаты освоения учебной практики4
- 3. Структура и содержание учебной практики
- 4. Условия реализации рабочей программы учебной практики11

Приложения

7

#### 1. Паспорт рабочей программы учебной практики

В соответствии с федеральным государственным образовательным стандартом по специальности СПО 230113 Компьютерные системы и комплексы (базовой подготовки) в части освоения основного вида профессиональной деятельности (ВПД) «микропроцессорные системы» студенты осваивают учебную практику в лабораториях образовательного учреждения.

#### 1.1 Цели и задачиучебной практики

Учебная практика реализуется в рамках изучения профессионального модуля ПМ.02 «Применение микропроцессорных систем, установка и настройка периферийного оборудования». Практика проводится в процессе изучения междисциплинарного курса МДК 02.01 «Микропроцессорные системы» и направлена на формирование у студентов практических профессиональных умений по программированию микроконтроллеров, приобретение первоначального опыта.

Обучающийся должен уметь выполнять следующие виды работ:

- уметь разрабатывать математическую модель задачи;

- уметь разрабатывать блок-схему алгоритма программного модуля в соответствии с математической постановкой задачи;

- владеть навыками программирования на ассемблере;

- владеть навыками программирования в среде  $C++$ ;

- применять свои знания при программированию микроконтроллеров.

### 1.2 Контроль и оценка результатов освоения учебной практики

Аттестация по итогам учебной практики проводится на основании результатов выполнения зачетных работ и отзыва руководителей практики. Контроль результатов прохождения практики осуществляется в форме дифференцированного зачета. Дифференцированный зачет по учебной практике выставляется на основании материалов портфолио практики (характеристики профессиональной деятельности студента на практике) (см. Приложение 1) с указанием видов работ, выполненных обучающимся во время практики, их объема, качества выполнения в соответствии с технологией.

1 3 Количество часов по учебному плануучебной практики:

180 час.

3

### 2. Результаты освоения учебной практики

Результатом освоения программы практики является овладение обучающимися профессиональной видом деятельности«Применение микропроцессорных систем», в том числе профессиональными (ПК) и общими (ОК) компетенциями, а также личностными результатами (ЛР) реализации программы воспитания с учетом особенностей специальности 09.02.01 «Компьютерные системы и комплексы»

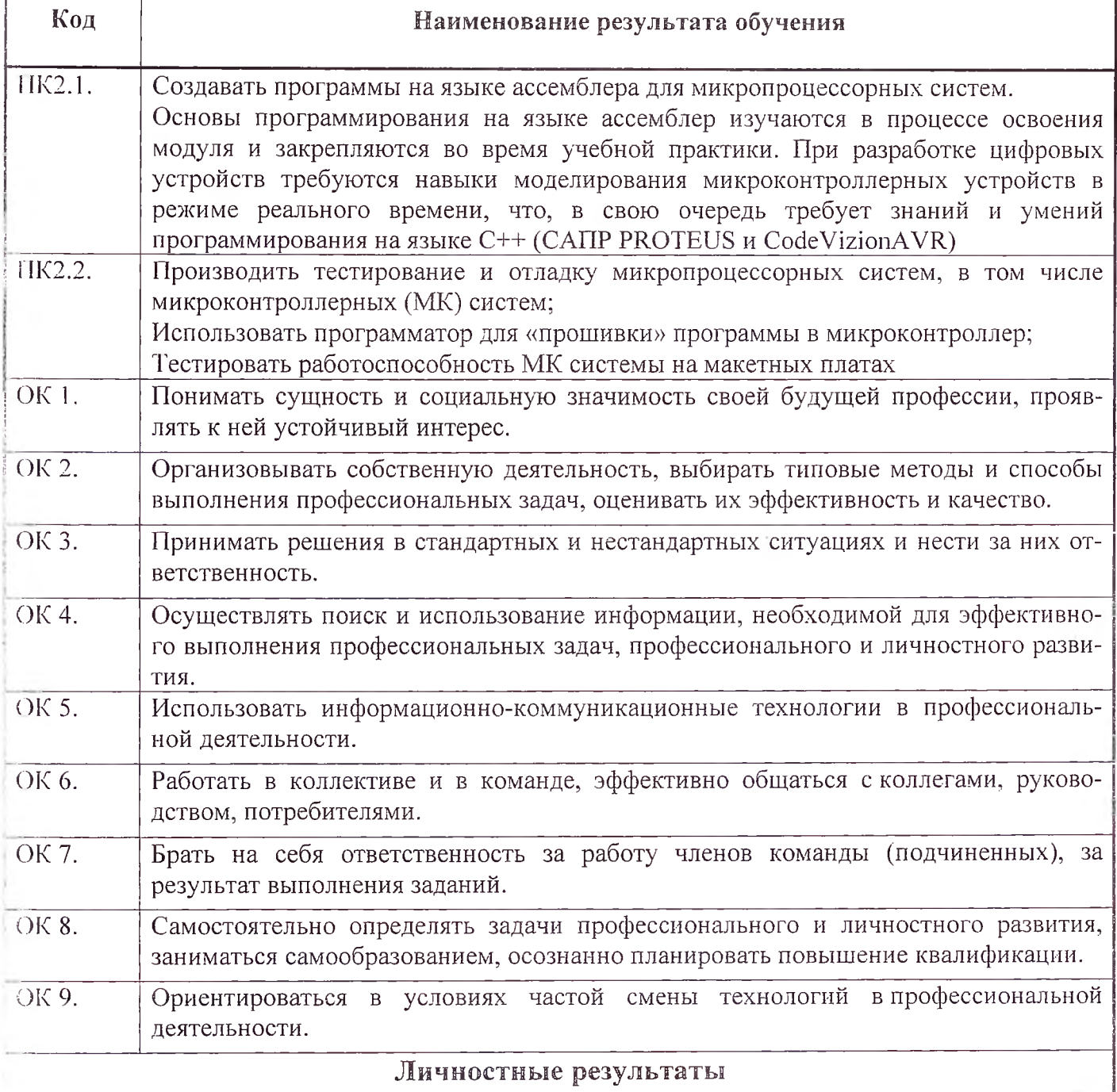

реализации программы воспитания, определенные отраслевыми требованиями к деловым качествам личности

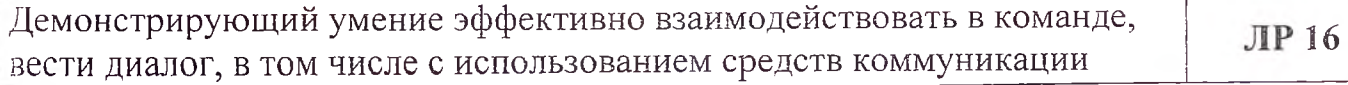

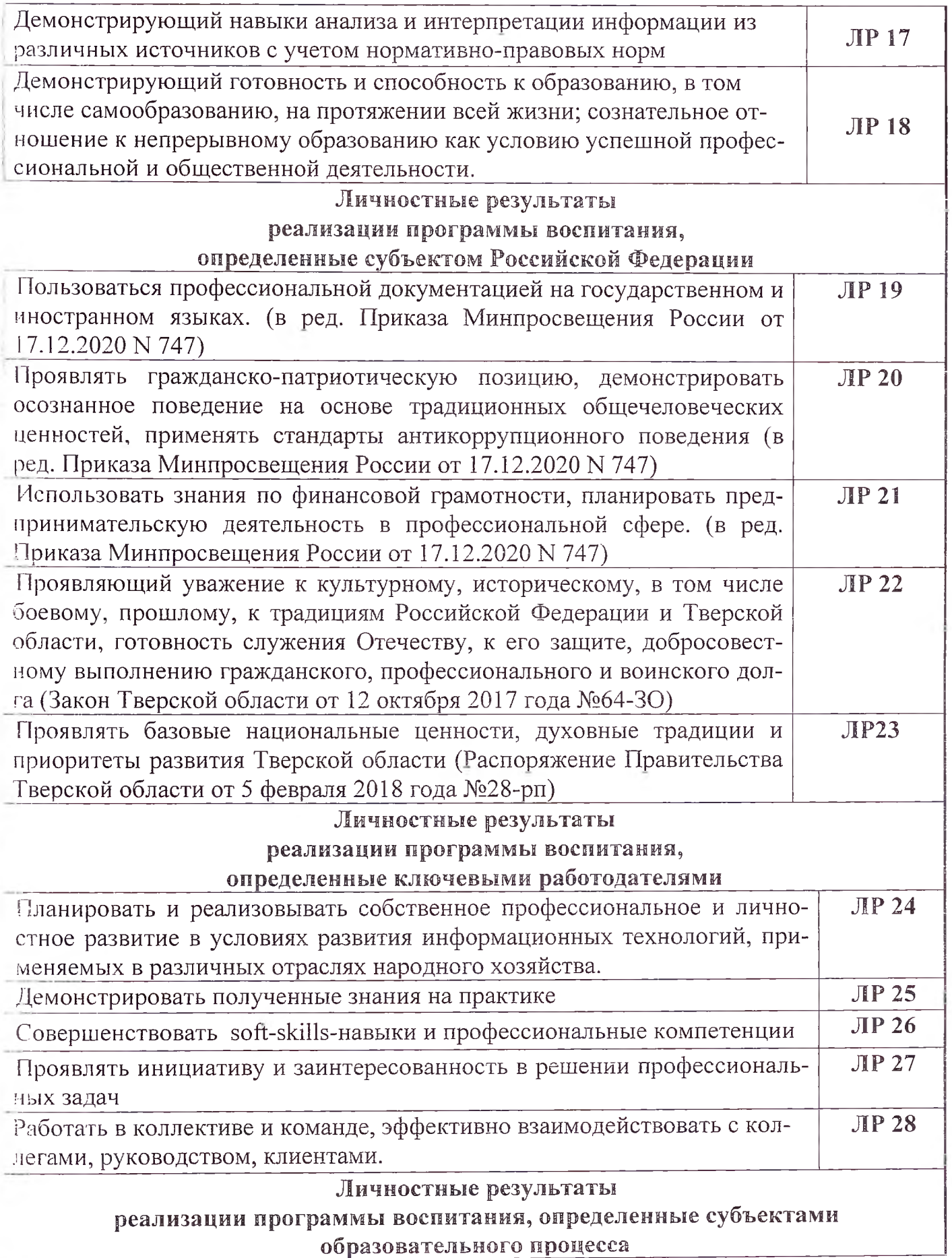

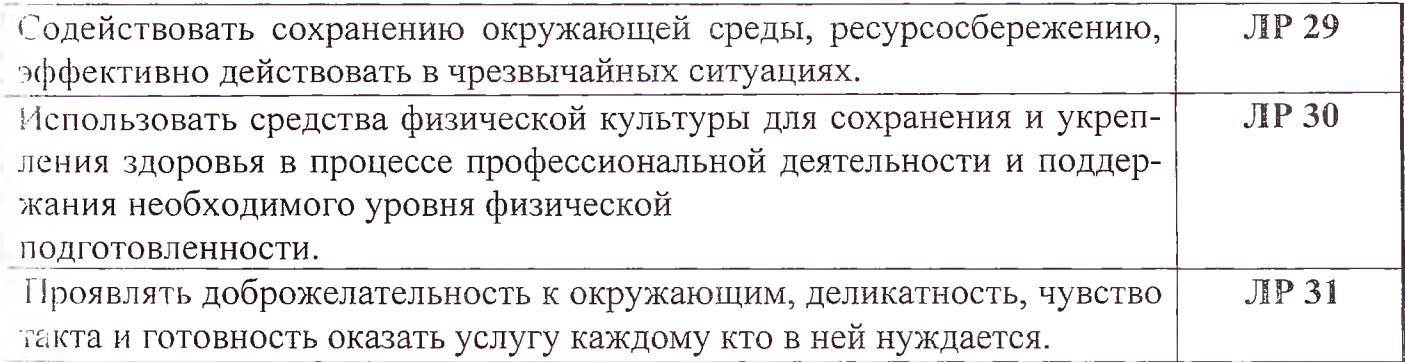

# 3. Структура и содержание учебной практики

## Тематический план

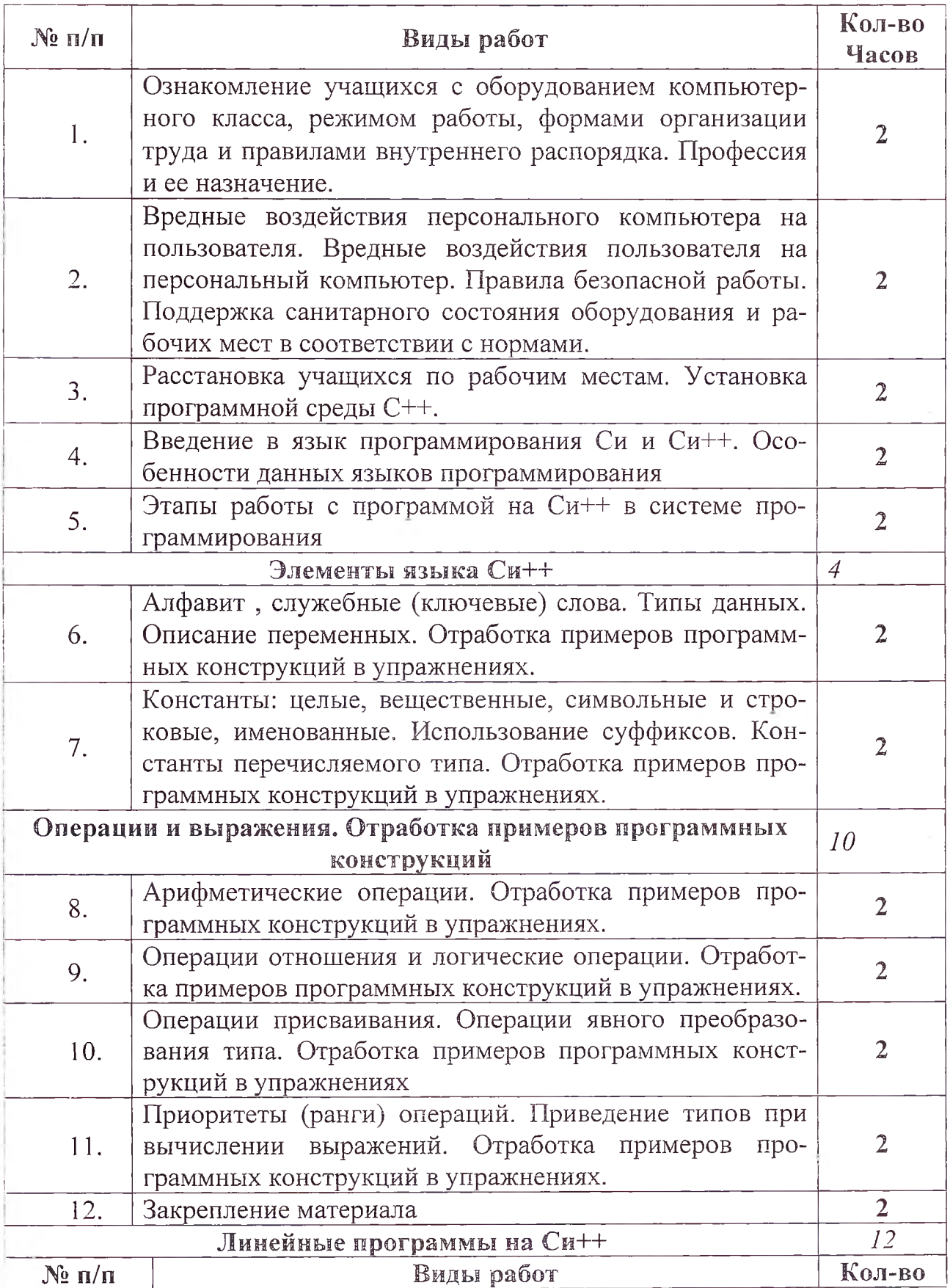

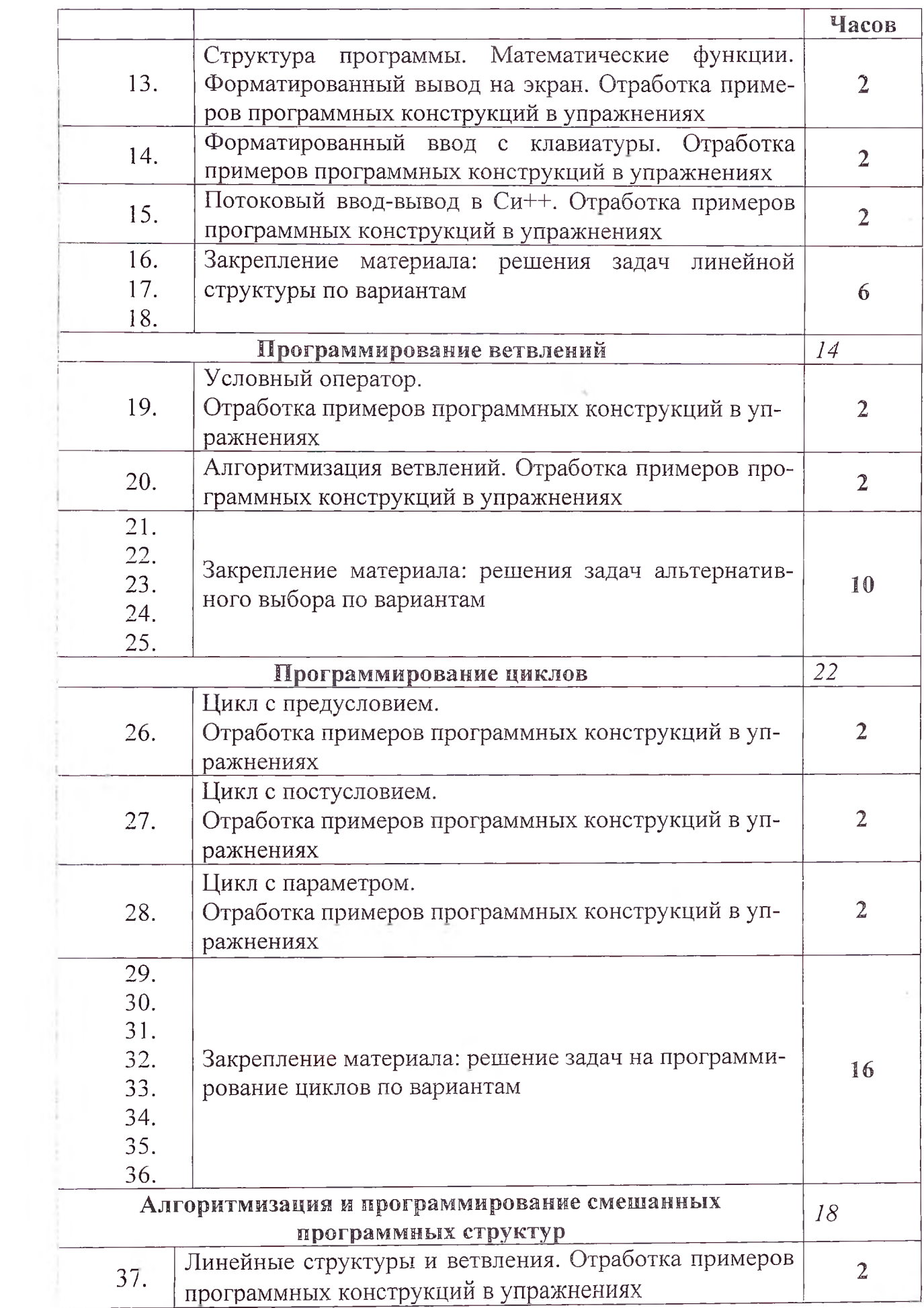

**8**

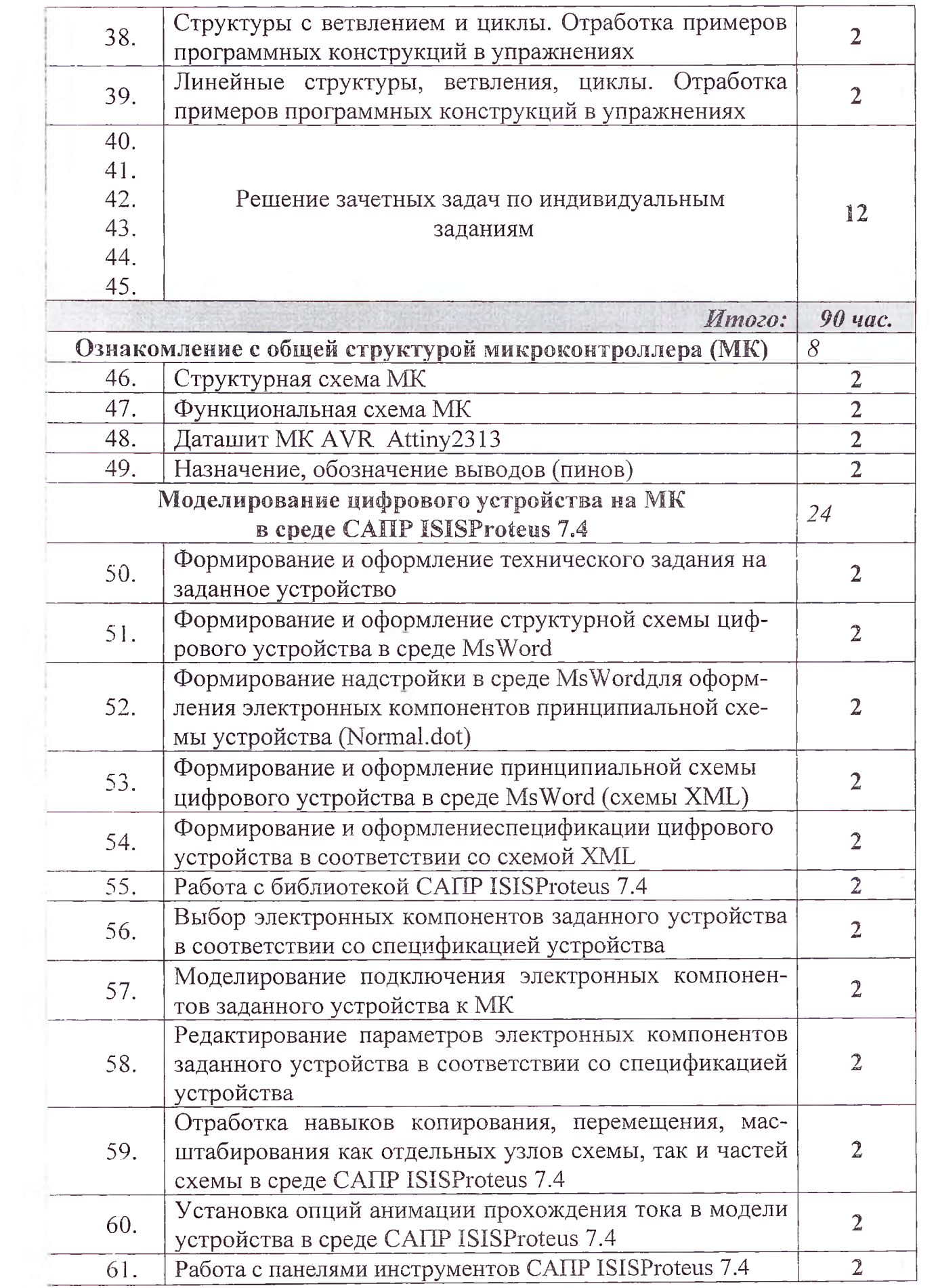

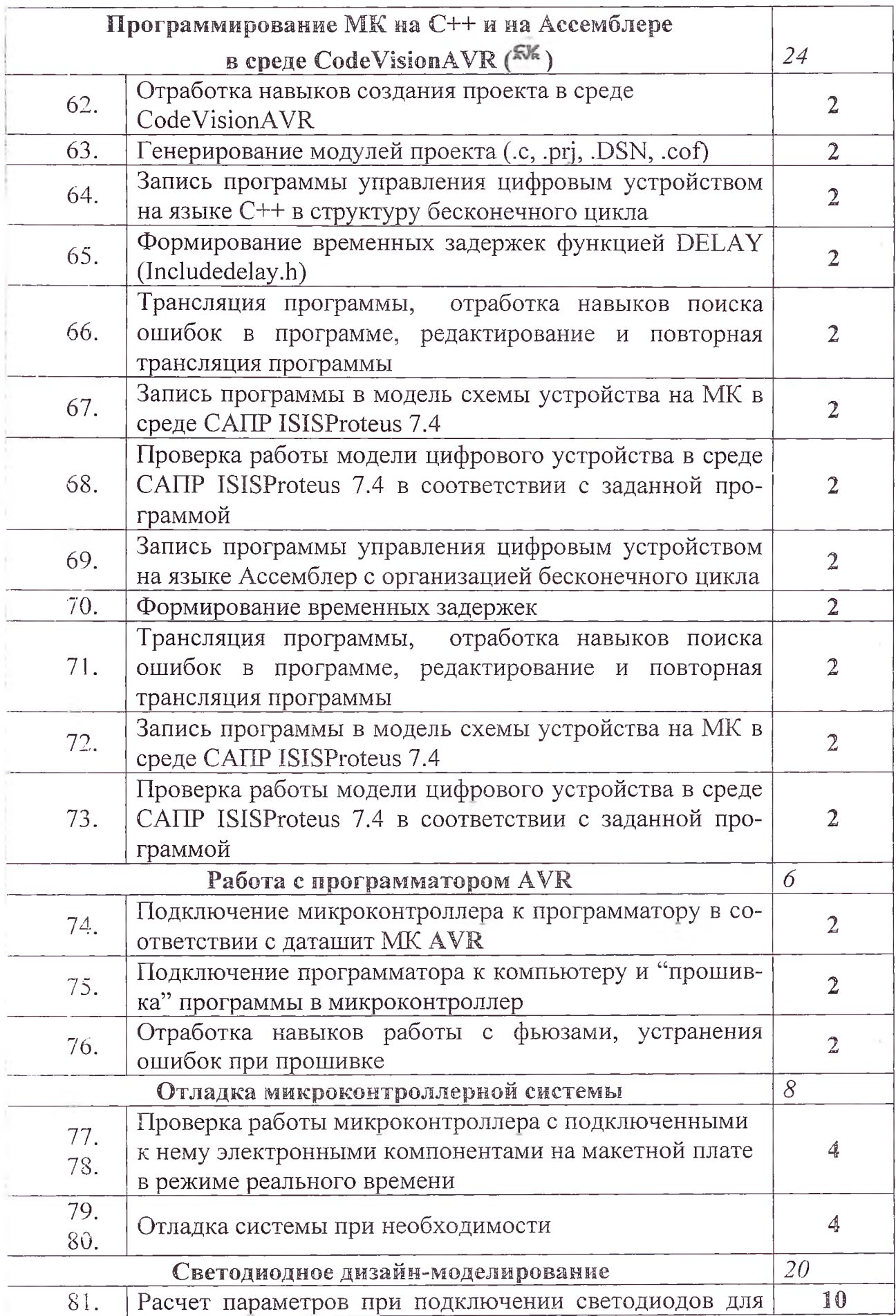

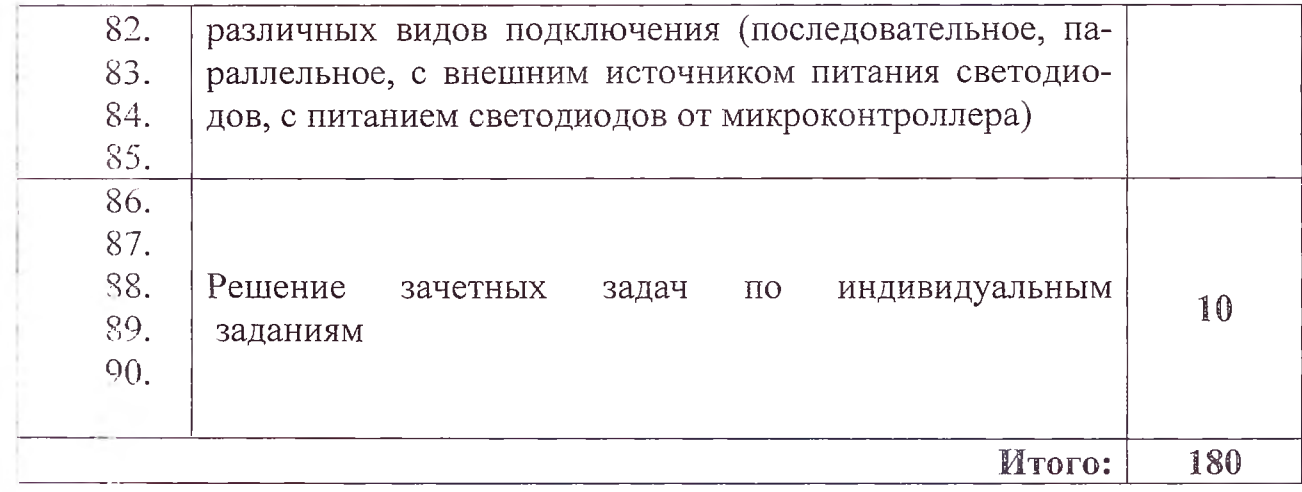

 $\sim$ 

ó.

## 4. Условия реализации рабочей программы учебной практики

#### 4.1. Требования к минимальному материально-техническому обеспечению

Реализация учебной практики предполагает наличие учебных кабинетов информатики и информационных технологий; мастерских—- не требуется; операционных систем и сред; интернет-технологий; информационных технологий; программирования и баз данных; технических средств информатизации.

Обооудование учебного кабинета:

Технические средства обучения: персональный компьютер с лицензионным программным обеспечением и мультимедиапроектор

Оборудование мастерской и рабочих мест мастерской: не требуется;

Оборудование учебных кабинетов информатики и информационных технологий; мастерских — не требуется; операционных систем и сред; интернеттехнологий; информационных технологий; программирования и баз данных; технических средств информатизации:

- рабочее место преподавателя и рабочие места по количеству обучающихся;

- комплект учебно-методических материалов, методические рекомендации и разработки;

- учебно-методические пособия на CD/DVD - дисках;

- видеоматериалы по обучению программированию на языке  $Cu++u$  применению навыков программирования микроконтроллеров;

- плакаты с форматами команд и инструкций по программированию на языке  $C<sub>M</sub>$ ++;

- плакаты с форматами команд и инструкций по программированию на языке Ассемблер

## 4.2 Информационное обеспечение

### Перечень рекомендуемых учебных изданий. Интернет-ресурсов, дополнительной литературы

Основные источники:

- 1. ШилдтГ.СамоучительС++, 3-е\_издание переработанное и дополненное.  $-$  СПб.:БХВ – Петербург, 2007;
- 2. Александр Крупник. Самоучитель C++, Москва Санкт-Петербург Нижний Новгород – Воронеж, 2007;
- 3. Максимов A., ProteusVSM, ISIS, симулятор-отладчик на основе ядра SPICE3F5, LabcenterElectronicsCo, 2010;
- 4. Таненбаум Э. Современные операционные системы. [Текст]3-еизд. СПб.: Питер, 2010;

Электронный ресурс:

- 1. Основы  $C++$ , лекция 1.mp4;
- 2. 01.1 Основы синтаксиса языка C++.mp4
- 3. 01.2 Основы синтаксиса языка C++.mp4
- 4. 01.3 Основы синтаксиса языка  $C++$ .mp4
- 5. 01.4 Основы синтаксиса языка C++.mp4
- 6. 01.5 Основы синтаксиса языка C++.mp4

## 4.3. Общие требования к организации практики

Лекционно-практические занятия проводятся в специализированном классе. Производственное обучение обучающихся, осваивающих образовательные программы СПО осуществляется в учебных лабораториях.

Дисциплины и МДК, изучение которых предшествовало освоению данного на дом

- Информатика и ИКТ;
- Информационные технологии;
- Основы электротехники;
- Архитектура ЭВМ и ВС;

## 4.4 Кадровое обеспечение образовательного процесса

Требования к квалификации педагогических кадров, осуществляющих руководство практикой

Инженерно-педагогический состав: квалифицированные специалистыимеющие среднее или высшее профессиональное образование поспециальностям «Компьютерные системы и комплексы» 230113.

Требования к квалификации педагогических кадров, осуществляющих руководство практикой

Ини с нерно-педагогический состав: квалифицированные специалистыимеюнике среднее или высшее профессиональное образование поспециальностям «Компьютерные системы и комплексы» 230113.

Мастера: не требуется.

#### Содержание портфолио учебной практикипо МДК 02.01 профессионального модуля IIM.02IIрименение микропроцессорных систем

- 1. Выполненные лабораторные работы в количестве 90 часов по следующей тематике:
	- о Элементы языка Си++;
	- о Операции и выражения. Отработка примеров программных конструкций:
	- о Линейные программы на Си++;
	- о Программирование ветвлений;
	- о Программирование циклов;
- 2. Выполненные лабораторные работы в количестве 90 часов по следующей тематике:
	- о Ознакомление с общей структурой микроконтроллера (МК);
	- о Моделирование цифрового устройства на МК в среде CAIIP ISISProteus 7.4;
	- о Программирование МК на C++ и на Ассемблерев среде CodeVi $sionAVR$  ( $\mathbb{R}^{\mathbb{K}}$ ):
	- Работа с программатором AVR;
	- о Отладка микроконтроллерной системы;
	- о Светодиодное дизайн-моделирование;

3. Отнет по лабораторным работам по вышеперечисленным тематикам (математическая модель, блок-схема алгоритма, текст программы, результаты тестирования программы, в т. ч. скриншоты результатов)